#### SOFTWARE TOOL ARTICLE

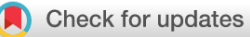

# **[MSclassifier: median-supplement model-based classification](https://f1000research.com/articles/9-1114/v1)**

# **[tool for automated knowledge discovery](https://f1000research.com/articles/9-1114/v1) [version 1; peer**

# **review: 2 approved]**

# Emmanuel S. Adabo[r](https://orcid.org/0000-0003-4471-1915) <sup>1,</sup> George K. Acquaah-Mensah <sup>192</sup>, Gaston K. Mazandu <sup>193</sup>

<sup>1</sup>School of Technology, Ghana Institute of Management and Public Administration, Accra, Ghana <sup>2</sup>Pharmaceutical Sciences Department, Massachusetts College of Pharmacy and Health Sciences, Worcester, MA, USA <sup>3</sup>African Institute for Mathematical Sciences and Computational Biology Division, Department of Integrative Biomedical Sciences, Institute of Infectious Disease and Molecular Medicine, University of Cape Town, Cape Town, South Africa

**First published:** 10 Sep 2020, **9**:1114 **v1** <https://doi.org/10.12688/f1000research.25501.1> **Latest published:** 10 Sep 2020, **9**:1114 <https://doi.org/10.12688/f1000research.25501.1>

#### **Abstract**

High-throughput technologies have resulted in an exponential growth of publicly available and accessible datasets for biomedical research. Efficient computational models, algorithms and tools are required to exploit the datasets for knowledge discovery to aid medical decisions. Here, we introduce a new tool, MSclassifier, based on mediansupplement approaches to machine learning to enable an automated and effective binary classification for optimal decision making. The MSclassifier package estimates medians of features (attributes) to deduce supplementary data, which is subsequently introduced into the training set for balancing and building superior models for classification. To test our approach, it is used to determine HER2 receptor expression status phenotypes in breast cancer and also predict protein subcellular localization (plasma membrane and nucleus). Using independent sample and cross-validation tests, the performance of MSclassifier is evaluated and compared with well established tools that could perform such tasks. In the HER2 receptor expression status phenotype identification tasks, MSclassifier achieved statistically significant higher classification rates than the best performing existing tool (90.30% versus 89.83%, p=8.62e-3). In the subcellular localization prediction tasks, MSclassifier and one other existing tool achieved equally high performances (93.42% versus 93.19%, p=0.06) although they both outperformed tools based on Naive Bayes classifiers. Overall, the application and evaluation of MSclassifier reveal its potential to be applied to varieties of binary classification problems. The MSclassifier package provides an Rportable and user-friendly application to a broad audience, enabling experienced end-users as well as non-programmers to perform an effective classification in biomedical and other fields of study.

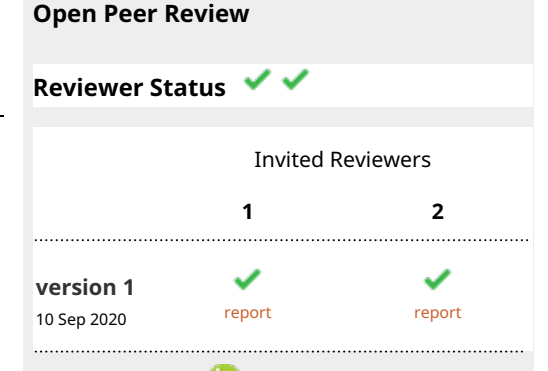

- 1. **Gregory Hart U.**[,](https://orcid.org/0000-0003-0576-7430) Yale University, New Haven, USA
- **Alper Uzun** , Warren Alpert Medical 2. School of Brown University, Providence, USA

Any reports and responses or comments on the article can be found at the end of the article.

#### **Keywords**

Breast cancer, protein subcellular localization, machine learning, software package, HER2 receptor status, classification.

**Corresponding author:** Emmanuel S. Adabor [\(healmes@gmail.com\)](mailto:healmes@gmail.com)

**Author roles: Adabor ES**: Conceptualization, Formal Analysis, Investigation, Methodology, Project Administration, Resources, Software, Validation, Visualization, Writing – Original Draft Preparation, Writing – Review & Editing; **Acquaah-Mensah GK**: Conceptualization, Data Curation, Methodology, Software, Supervision, Validation, Visualization, Writing – Original Draft Preparation, Writing – Review & Editing; **Mazandu GK**: Conceptualization, Formal Analysis, Methodology, Resources, Software, Supervision, Validation, Visualization, Writing – Original Draft Preparation, Writing – Review & Editing

**Competing interests:** No competing interests were disclosed.

**Grant information:** This work was supported by the resources of Ghana Institute of Management and Public Administration, Ghana, African Institute for Mathematical Sciences, South Africa and MCPHS University, USA. GKM is supported in part by the National Institutes of Health (NIH) Common Fund under grant number U24HG006941 through the H3ABioNet project.

**Copyright:** © 2020 Adabor ES *et al*. This is an open access article distributed under the terms of the [Creative Commons Attribution](http://creativecommons.org/licenses/by/4.0/) [License](http://creativecommons.org/licenses/by/4.0/), which permits unrestricted use, distribution, and reproduction in any medium, provided the original work is properly cited.

**How to cite this article:** Adabor ES, Acquaah-Mensah GK and Mazandu GK. **MSclassifier: median-supplement model-based classification tool for automated knowledge discovery [version 1; peer review: 2 approved]** F1000Research 2020, **9**:1114 <https://doi.org/10.12688/f1000research.25501.1>

**First published:** 10 Sep 2020, **9**:1114 <https://doi.org/10.12688/f1000research.25501.1>

#### **Introduction**

Machine learning tools are required to solve binary classification problems for optimal decision making in medicine and other fields of study. In recent times, they have been used to predict subcellular localization of proteins to assist in the functional annotation of gene products and protein secondary structure<sup>1,2</sup>. As the identification of the subcellular location of any given protein provides insights into its function, this prediction task is highly valuable. This is more so as the specific functions of many proteins remain to be fully characterized. In other contexts, for instance medicine, classifications of patients in breast cancer and other diseases are important for administering therapies. There are five molecular sub-types of breast cancer identified: basal-like, Luminal A, Luminal B, human epidermal growth factor receptor 2- (HER2-) enriched, and normal-like<sup>3</sup>. The prognosis and administration of therapies in breast cancer is aided by the determination of molecular subtype phenotypes<sup>[4](#page-8-0)</sup>.

However, for various reasons, occasionally immunohistochemistry and other methods for establishing the presence or absence of these receptors do not necessarily cover all available samples. For example, results can be equivocal for some samples. Machine learning techniques can be trained with data from those samples that have been definitively characterized to correctly classify other uncharacterized samples' phenotypes based on gene expression profiles. Machine learning methods rely on availability of large datasets to infer accurate outcomes for appropriate decisions concerning problems. With the advent of DNA microarray and next generation sequencing technologies, huge amounts of data are increasingly becoming available for use by these machine learning methods. These have permitted machine learning methods to be applied to characterize prognostic breast cancer samples for constructing patient-specific networks and disease groupings in precision medicine<sup>5-7</sup>.

Machine learning methods based on Random Forest have been used to identify a gene regulatory program of human breast tumour progression<sup>8</sup>. Other methods such as Support Vector Machine and Naive Bayes, have all been applied to studies in breast cancer<sup>9</sup>. Other methods applicable to such problems are Logistic Regression, Bayesian Networks, K-nearest neighbours and tree-based methods<sup>10-12</sup>. In general, binary classification problems, such as breast cancer classification, commonly occur in nature and they rely on these machine learning methods for effective grouping, and the classification of multiple outcomes.

These methods are implemented in software packages/applications. For instance, several of these methods are implemented in the Weka package<sup>13</sup>. In R, implementations are provided as fitting functions as well as packages such as randomForest<sup>14</sup>, ISLR<sup>15</sup> and e1071<sup>16</sup> among others. Unlike linear regression models, which predict quantitative response variables, these methods infer models to predict qualitative response variables.

Recently, median-supplement approaches were introduced and found to outperform the traditional machine learning methods in binary classification models involving classification of receptor status phenotypes in breast cancer<sup>17</sup>. More importantly, these approaches achieve accuracies that compare favourably with other protein/mRNA-based procedures to decipher hormone and HER2-receptor status phenotypes in as much as they outperform traditional machine learning methods<sup>17</sup>. This implies that irrespective of the performance of the traditional methods, enhanced approaches provide better results in binary classification problems. However, none of the existing packages (implementations) supports the new median-supplement approaches to the binary classification problems.

Here, we aim to provide a median-supplement based tool, MSclassifier, for automated knowledge discovery from data and illustrate its applicability to both breast cancer and other binary classification problems in broader contexts of study. This provides an effective binary classification tool, preventing biases that may originate from requirements of traditional tools which generally influence the classification decisions. It enhances the capacities of both Naive Bayes and Random Forests to infer models that provide more accurate predictions of classes of observations. This package is implemented in R under free software (GNU General Public Licence).

In performing an effective binary classification, MSclassifier introduces a predetermined number of supplementary instances based on the median of each attribute (feature) of the training sets for binary classification problems involving unequal members of classes. The supplementary instances along with the training instances form a new set from which a Naive Bayes or a Random Forest model is inferred to predict new instances. The provision of additional instances introduced by the new methods increases their prediction accuracies. This is because the effectiveness of the learning methods is improved whenever the training instances are more<sup>18</sup>. This has necessitated the design of the software package presented in this report. There are existing tools in R, namely randomForest<sup>14</sup> and e1071<sup>16</sup>, which implement both Random Forest and Naive Bayes algo<span id="page-3-0"></span>rithms, respectively. The Random Forest algorithm is based on the method described in [19.](#page-9-0) These packages are compared with the MSclassifier as the median-supplement approaches represent enhancements in these methods implemented in R. In addition, these provide an objective evaluation of the tool.

#### **Methods**

#### Implementation

The package implements median-supplement approaches to machine learning, robust machine learning techniques that have the advantage of supporting complete compliance efforts by not missing sensitive sub-datasets or allowing certain sub-datasets to escape the classification process when balancing overall datasets. They are applicable to datasets with unequal numbers of instances associated with each class (group).

*Median-supplement machine learning algorithms.* They involve the following steps:

- 1. Find the median of each attribute among all the samples (instances).
- 2. Find the scalar multiplication of the median of each attribute and a corresponding column vector of an m by n matrix of uniformly distributed random numbers between 0 and 1. *m* is the difference between the numbers of groups of samples, and n is the number of attributes. These form a supplementary set.
- 3. The supplementary set is added to the expression profiles to form the new balanced, median-supplement data set.
- 4. Finally, classification models are inferred from the median-supplement data.

There are two kinds of median-supplement approaches, namely, median-supplement Random Forest and median-supplement Naive Bayes methods. Each approach is distinguished by the kind of model constructed from the median-supplement data. For a 'median-supplement Random Forest', a Random Forest classifier is inferred from the median-supplement data to assign classes to instances. To obtain a 'median-supplement Naive Bayes classifier', a Naive Bayes model is developed from the median-supplement data to classify instances. The overview of the underlying principles of median-supplement approaches as implemented in MSclassifier is shown in Figure 1.

*Naive Bayes model.* This model applies the Bayesian framework to predict classes of new instances. Any classes having the highest posterior probability becomes the class of a new test instance. Let *G* be a set of attributes. Then, the probability that any instance belongs to any class/category,  $C_i$ , is given by:

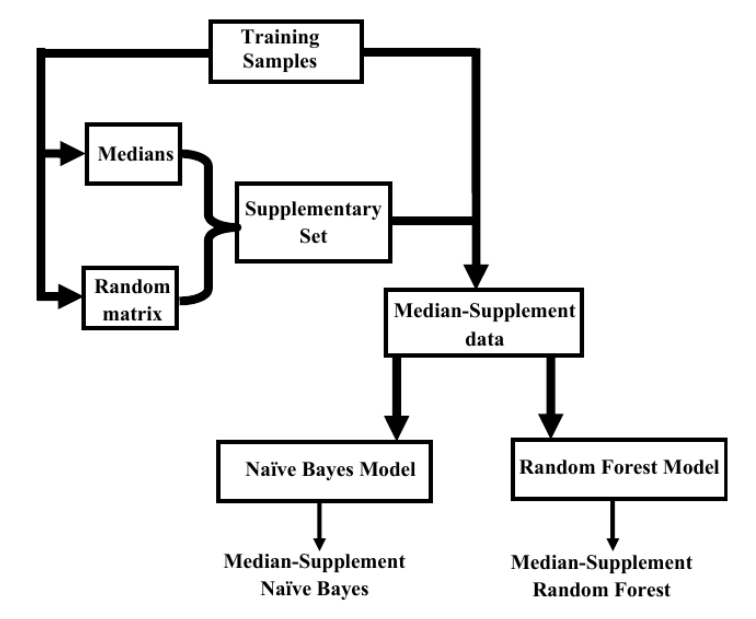

**Figure 1. Overview of median-supplement models implementation in MSclassifier.** A set of medians of attributes and a randomly generated matrix with uniformly distributed values are initially derived from the training sample. The result of a scalar multiplication of medians and corresponding column vectors of the random matrix is obtained and aggregated to the initial training sample to form a median-supplemented dataset. Finally, mediansupplemented models are inferred from the median-supplemented data to predict new instances.

$$
P(C_j \mid G) = \frac{P(G \mid C_j)P(C_j)}{P(G)},\tag{1}
$$

where  $P(G|C_j)$  is the probability of *G* given class  $C_j$ ,  $P(C_j)$  is the probability of  $C_j$  and  $P(G)$  is the probability of *G* occurring. In this model, the attributes of each class are presumed to be independent distributions if the class is known. Thus, for each i-th attribute of *n* attributes,  $g_i$ , the probability is given by:

$$
P(G \mid C_j) = P(g_1 \mid C_j)P(g_2 \mid C_j) \dots P(g_n \mid C_j) = \prod_{i=1}^n P(g_i \mid C_j).
$$
\n(2)

*Random Forest model.* Random Forest is advancement in multistage decision making. It is a collection of Decision Trees. This typically involves constructing a collection of trees from bootstrap samples each of which consists of a subset of variables of the training sets. This approach of inferring trees from bootstrap samples involves recursively repeating the following<sup>20</sup>:

- Selecting *m* variables from the full set of attributes, *n*, at random.
- Selecting the best split among the variables.
- Split the nodes into two nodes.

Once all desired trees have been achieved in those steps (which repeats after reaching a putative node size), a classification is determined by a majority vote. Assume  $C<sub>b</sub>(x)$  is the class prediction of the b-th random forest tree. Then the classifier is given by:

$$
C^{B}(x) = majorityvote\left\{C_{b}(x)\right\}_{1}^{B}.
$$
\n(3)

Typically,  $m = \sqrt{n}$ . Using random forest spans from the fact that it improves predictive accuracies of tree-based methods $19,20$ .

#### Operation of MSclassifier

MSclassifier, implemented in R, can be installed and run on most operating systems. The sole requirement is the availability of a recent version of R [\(https://cran.r-project.org/](https://cran.r-project.org/)). The package is organized as a programme with the flexibility of selecting a median-supplement Random Forest or a median-supplement Naive Bayes method. The overview of the package follows the structure presented in [Figure 1.](#page-3-0) The Documentation of the package has detailed instructions for installation and usage as well as other descriptions of the package.

MSclassifier does not require any special programming skills of the user. It accepts a tabular dataset in which the attributes and instances are in columns and rows respectively. In this way, the class of each instance is stored in the last column. At any time, two different datasets, training and test sets, may be supplied and the programme returns the predicted classes of instances of the test set. The training set comprises of characterized (labelled) samples whereas the test set is not characterized. In the absence of a test set, the user can specify only the training set to obtain a model for further analysis. Furthermore, the user specifies the desired median-supplement method. If no method is specified, a median-supplement Random Forest is automatically applied. Summary descriptions of arguments of MSclassifier function is described in Table 1. Samples of

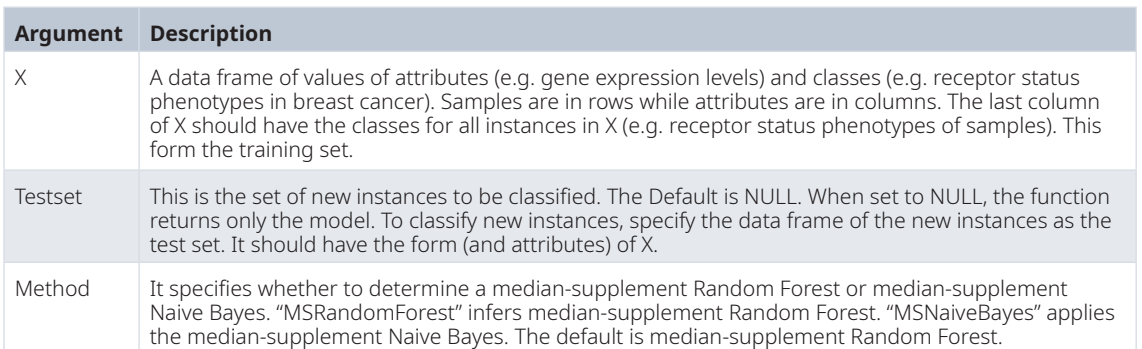

#### **Table 1. Arguments (input parameters) of MSclassifier function.**

training and test sets are provided with the package. They are used in the illustration of the MSclassifier in the next section.

#### Illustration (usage) of MSclassifier

In order to illustrate the use of the package, we use HER2 datasets included in the package. These datasets were obtained from an earlier study that explored the use of machine learning techniques to determine hormone and receptor status phenotypes in breast cancer<sup>[17](#page-9-0)</sup>. The training data consists of 86 HER2 receptor-negative and 14 HER2 receptor-positive samples while the independent test set consists of 51 HER2 receptor-negative samples and 11 HER2 receptor-positive samples. The illustration shows how to use the MSclassifier after installation.

```
Comprehensive description of function and application can be found in the help 
file after loading the installed package and getting the full description of the 
package:
> library(MSclassifier) # load package
> ?MSclassifier
To load package datasets:
> data(her2)
> data(testset)
To view a subset of the package's her2 training set:
> her2[1:3,1:3]
  NPTXR_23467 DOCK3_1795 LOC400927_400927
1 266.0075 38.1356 12.7119
2 461.8575 34.9231 6.5481
3 199.3335 11.8146 6.9676
To view a subset of the package's her2 test set:
> testset[1:3,1:3]
   NPTXR_23467 DOCK3_1795 LOC400927_400927
1 304.5058 21.0756 0.7267
2 453.4778 10.1620 7.5072
3 510.8080 3.5776 4.9292
To classify instances/determine her2 status of the test samples using median-
supplement Random Forest, the following apply:
> Predictions <- MSclassifier(her2,testset = testset, method ="MSRandomForest")
> head(Predictions)
Sample1 Sample2 Sample3 Sample4 Sample5 Sample6
Negative Negative Positive Negative Negative Negative
Levels: Negative Positive
To analyse median-supplement Random Forest for error matrix, here is a sample:
 > Model <- MSclassifier(her2, testset = NULL, method = "MSRandomForest")
 > predictions <- predict(Model, newdata = testset)
 > head(predictions)
 1 2 3 4 5 6
  Negative Negative Positive Negative Negative Negative
 Levels: Negative Positive
 > table(predictions, testset$her2_status)
  predictions Negative Positive
  Negative 47 10<br>Positive 4 1
  Positive
```

```
To classify instances/determine her2 status of the test samples using median-
supplement Naive Bayes, here is a sample:
  > Predictions <- MSclassifier(her2,testset = testset, method = "MSNaiveBayes")
 > head(Predictions)
 Sample1 Sample2 Sample3 Sample4 Sample5 Sample6
 Negative Negative Positive Negative Negative Negative
  Levels: Negative Positive
To analyse median-supplement Naive Bayes for error (confusion) matrix, the following 
is an example:
> Model <- MSclassifier(her2, testset = NULL, method = "MSNaiveBayes")
> predictions <- predict(Model, newdata = testset[,-ncol(testset)])
> head(predictions)
[1] Negative Negative Positive Negative Negative Negative
Levels: Negative Positive
> table(predictions, testset$her2_status)
predictions Negative Positive<br>Negative 51 8
Negative 51 8<br>Positive 0 3
Positive
```
*Data sets.* In order to illustrate the performance of the package, we use two real datasets. Particularly, the first data, obtained from previous study<sup>17</sup> describes gene expression measurements in breast cancer. In this illustration, median-supplement models are inferred with the MSclassifier package to assign classes to new instances of the test set. In the case of the HER2 data, the class of each instance is the expressed receptor status phenotype while attributes are the relevant gene expression profiles. The data consists of 86 HER2 receptor-negative and 14 HER2 receptor-positive samples. These are samples included in the MSclassifier package.

The second (larger) dataset was derived from a study that characterized amino acid sequences of human proteins localized in nine cellular compartments<sup>21</sup>. Code written in LISP was used to determine values of physicochemical properties of proteins known to be primarily localized in the designated subcellular locations were used. Protein properties used are based on the amino acid composition (including hydrophobicity, normalized van der Waals volume, polarity, polarizability, and charge), transitions and distribution as detailed $2^1$ . For instance, "PERCENT-R" is a reference to the percentage of arginine residues in the primary sequence of amino acids of a protein; "HYDROPHOBICITY-PERCENT-GROUP1" is a reference to the percentage of polar amino acids in the primary sequence of amino acids (i.e. group 1 amino acids are polar, group 2 amino acids are neutral, and group 3 amino acids are hydrophobic); "POLARITY-GP1-GP3-TRANSITIONS" is a reference to the frequency of transitions between low polarity residues (L, I, F, W, C, M, V, and Y) and high polarity residues in a given protein's primary sequence of amino acids (H, Q, R, K, N, E, D). The data comprised of 2635 instances and 126 attributes. Among the instances, 1589 were associated with (localized in) the plasma-membrane and 1046 were associated with the nucleus<sup>[22](#page-9-0)</sup>. In its usage to illustrate the package, instances of the dataset were classified as "nucleus" and "plasma-membrane".

*Performance measures of packages.* The performance of each method is determined by its classification rate: proportion of correctly classifying instance given by the ratio of correctly classified test instances to the total number of test instances<sup>23</sup>. In general, the classification rates agree with measures of accuracies of such classification methods. Higher classification rate of a method indicates that the package has higher chances of making accurate assignments of samples to their respective classes. Therefore, it is desirable to have higher classification rate. For instance, a higher classification rate for classifying receptor status phenotypes in breast cancer indicates the method has high sensitivity for deciphering the particular receptor status. This is because the sensitivity is also a proportion of correctly classified instances among characterized instances as exemplified in unsupervised learning systems<sup>24</sup>. Furthermore, Mann-Whitney tests are performed to evaluate differences among classification rates of the methods. Both independent and cross-validation testing methods are used to evaluate the packages<sup>[22](#page-9-0)</sup>. While a 10-fold cross-validation is applied to the HER2 data, a 5-fold cross-validation is applied to the subcellular localization of proteins data<sup>22</sup>.

#### **Results and discussion**

#### Performance on independent test sample

In this experiment, HER2 training and test sets made available in the package were used. It was found that the median-supplement Naive Bayes (MNB) implemented in MSclassifier outperformed all the other methods considered in this case (Figure 2). This was to be expected since the MSclassifier implements median-supplement methods, which have been shown to outperform the traditional machine learning methods<sup>17</sup>. Higher performance of this package on this test example is the result of the enhanced median-supplement training set from which MSclassifier infers models. Thus the enhancement makes more instances available to train models.

#### Performances from cross-validation testing

The classification rates of conventional methods, implemented in existing packages, ranged between 83% and 91%, methods implemented in the MSclassifier had values with minimum of 87% and maximum of 91%. Particularly, it was found that conventional random forest was significantly higher than the Naive Bayes (mean classification rate of 89.83% versus 85.43%,  $p = 1.48e-11$ ). However, the median-supplement Naive Bayes implemented in MSclassifier achieved the highest classification rates among all the methods<sup>22</sup>. More importantly, it had significantly higher classifications rates than the random forest method (mean is 90.30% versus 89.83%, p = 8.62e-3). These results are consistent with performance of median-supplement methods on HER2 classifications studied earlier<sup>[17](#page-9-0)</sup>.

With regards to the prediction of subcellular localization of proteins, although both MSclassifier and the other packages could attain equally high classification rates (94%) in this test, the minimum classification rate achieved by the median-supplement Naive Bayes was lower compared to the conventional Naive Bayes method (mean of 69% versus 86%,  $p = 4.55e-14$ ). However, this observation was different in other studies<sup>17</sup>. The difference is attributable to the differences in data and prediction tasks. Nevertheless, these performances are subopti-mal when compared to the random forest-based methods which achieved mean classification rates of 93%<sup>[22](#page-9-0)</sup>. Specifically, the performances of both the random forest and the median-supplement random forest were statistically indistinguishable (mean of  $93.42\%$  versus  $93.19\%$ ,  $p = 0.06$ ). These results are indicative that tree-based random forest methods have better performances on larger datasets. However, the superiority of median-supplement methods over several other machine learning methods when applied to predict hormone and HER2 receptor phenotypes underpinned in the literatur[e17.](#page-9-0) These results demonstrate the potential of MSclassifier to better predict instances of binary classifications problems.

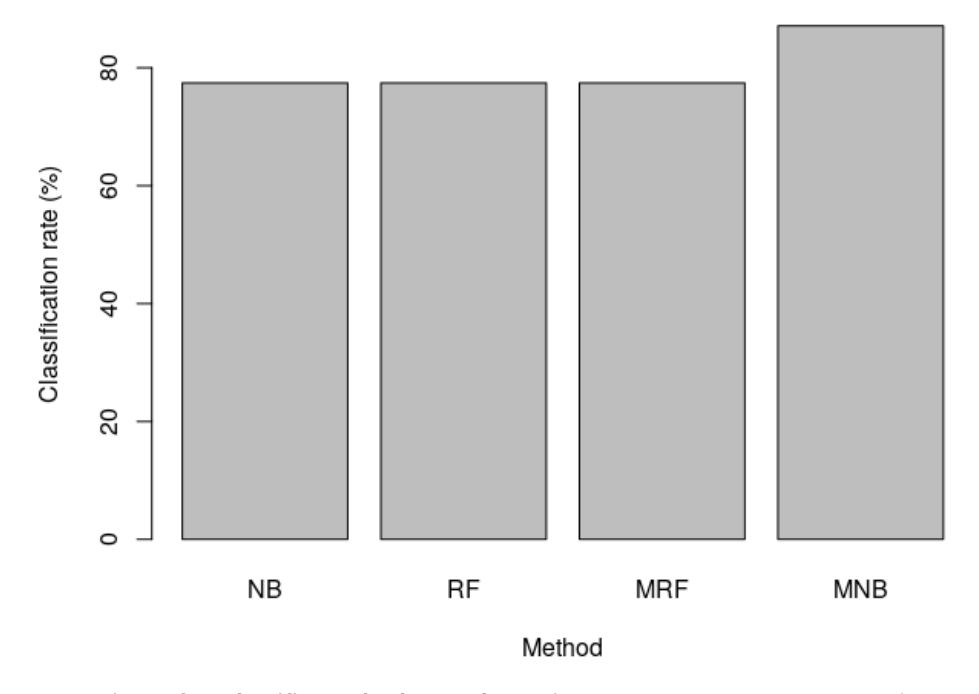

Figure 2. Comparison of MSclassifier and other packages in R. NB is Naive Bayes, RF is Random Forest, MRF is median-supplement Random Forest and MNB median-supplement Naive Bayes. While both MRF and MNB are implemented in MSclassifier, NB is implemented in e1071 and RF is implemented in randomForest packages.

#### <span id="page-8-0"></span>**Conclusion**

We have presented the MSclassifier package to implement median-supplement approaches for machine learning to support medical decisions. The package was shown to decipher HER2 receptor status phenotypes in breast cancer and also predict subcellular localizations of proteins. MSclassifier compares favourably well with existing packages because it implements enhanced methods which offer effective approach to machine learning. Finally, MSclassifier can be installed and run on most operating systems. The sole requirement is the availability of a recent version of R. MSclassifier, steps for installation and other supplementary information are freely available at [https://nweb.gimpa.edu.gh/schools/school-of-technology/software/MSclassifier/.](https://nweb.gimpa.edu.gh/schools/school-of-technology/software/MSclassifier/) Furthermore, the MSclassifier package and every other supporting data for this work have also been made publicly available at <https://doi.org/10.5281/zenodo.3946675><sup>[22](#page-9-0)</sup>.

#### **Software availability**

Software available from: <https://nweb.gimpa.edu.gh/schools/school-of-technology/software/MSclassifier/>

Source code available from: <https://github.com/esadabor/MSclassifier.git>

Archived source code as at time of publication: <https://doi.org/10.5281/zenodo.3946675><sup>[22](#page-9-0)</sup>

License: GPL-3

#### **Data availability**

Underlying data

Datasets used in Use Case:

- Gene expression measurements in breast cancer, obtained from previous study<sup>17</sup>. Dataset available here: <http://doi.org/10.5281/zenodo.3964514><sup>[25](#page-9-0)</sup> (permission to reuse this dataset and to republish on Zenodo has been granted by Oxford University Press).
- Characterized amino acid sequences of human proteins localized in nine cellular compartments, obtained from previous study<sup>21</sup>. Dataset available here: <http://doi.org/10.5281/zenodo.3964503><sup>[26](#page-9-0)</sup>. Protein subcellular localisation dataset available here:<https://doi.org/10.5281/zenodo.3946675><sup>[22](#page-9-0)</sup>.

#### Extended data

Zenodo: Supporting information and data for MSclassifier: Median-Supplement model-based Classification tool for automated knowledge discovery,<https://doi.org/10.5281/zenodo.3946675><sup>[22](#page-9-0)</sup>.

This project contains the following extended data:

- Cross-Validation Testing information
- Table S2: Performance of methods on HER2 dataset
- Table S3: Performance of methods on plasma-membrane and nucleus classification dataset

#### **References**

- 1. Hua S, Sun Z: **Support vector machine approach for protein subcellular localization prediction.** *Bioinformatics.* 2001; **17**(8): 721–728. **[PubMed Abstract](http://www.ncbi.nlm.nih.gov/pubmed/11524373)** | **[Publisher Full Text](http://dx.doi.org/10.1093/bioinformatics/17.8.721)**
- 2. Ding CH, Dubchak I: **Multi-class protein fold recognition using support vector machines and neural networks.** *Bioinformatics.* 2001; **17**(4): 349–358. **[PubMed Abstract](http://www.ncbi.nlm.nih.gov/pubmed/11301304)** | **[Publisher Full Text](http://dx.doi.org/10.1093/bioinformatics/17.4.349)**
- 3. Onitilo AA, Engel JM, Greenlee RT, *et al.*: **Breast cancer subtypes based on ER/PR and Her2 expression: comparison of clinicopathologic features and survival.** *Clin Med Res.* 2009; **7**(1–2): 4–13. **[PubMed Abstract](http://www.ncbi.nlm.nih.gov/pubmed/19574486)** | **[Publisher Full Text](http://dx.doi.org/10.3121/cmr.2009.825)** | **[Free Full Text](http://www.ncbi.nlm.nih.gov/pmc/articles/2705275)**
- 4. Ross JS, Hatzis C, Symmans WF, *et al.*: **Commercialized multigene predictors of clinical outcome for breast cancer.** *Oncologist.*

2008; **13**: 477–493. **[PubMed Abstract](http://www.ncbi.nlm.nih.gov/pubmed/18515733)** | **[Publisher Full Text](http://dx.doi.org/10.1634/theoncologist.2007-0248)**

- 5. Nagarajan R, Upreti M: **An approach for deciphering patientspecific variations with application to breast cancer molecular expression profiles.** *J Biomed Inform.* 2016; **63**: 120–130. **[PubMed Abstract](http://www.ncbi.nlm.nih.gov/pubmed/27477838)** | **[Publisher Full Text](http://dx.doi.org/10.1016/j.jbi.2016.07.022)**
- 6. Dettling M, Bühlmann P: **Boosting for tumor classification with gene expression data .** *Bioinformatics.* 2003; **19**(9): 1061–1069. **[PubMed Abstract](http://www.ncbi.nlm.nih.gov/pubmed/12801866)** | **[Publisher Full Text](http://dx.doi.org/10.1093/bioinformatics/btf867)**
- 7. Ben-Dor A, Bruhn L, Friedman N, *et al.*: **Tissue classification with gene expression profiles.** *J Comput Biol.* 2000; **7**(3–4): 559–583. **[PubMed Abstract](http://www.ncbi.nlm.nih.gov/pubmed/11108479)** | **[Publisher Full Text](http://dx.doi.org/10.1089/106652700750050943)**
- 8. Li R, Campos J, Iida J: **A Gene Regulatory Program in Human Breast Cancer.** *Genetics.* 2015; **201**(4): 1341–1348. **[PubMed Abstract](http://www.ncbi.nlm.nih.gov/pubmed/26510790)** | **[Publisher Full Text](http://dx.doi.org/10.1534/genetics.115.180125)** | **[Free Full Text](http://www.ncbi.nlm.nih.gov/pmc/articles/4676531)**
- <span id="page-9-0"></span>9. Vural S, Wang X, Guda C: **Classification of breast cancer patients using somatic mutation profiles and machine learning approaches.** *BMC Syst Biol.* 2016; **10 Suppl 3**(Suppl 3): 62.
	- **[PubMed Abstract](http://www.ncbi.nlm.nih.gov/pubmed/27587275)** | **[Publisher Full Text](http://dx.doi.org/10.1186/s12918-016-0306-z)** | **[Free Full Text](http://www.ncbi.nlm.nih.gov/pmc/articles/5009820)**
- 10. James G, Witten D, Hastie T, *et al.*: **An Introduction to Statistical Learning with Applications in R**. Springer, New York, 2013; **103**. **[Publisher Full Text](http://dx.doi.org/10.1007/978-1-4614-7138-7)**
- 11. Langley P, Iba W, Thompson K: **An analysis of bayesian classifiers**. In: *Proceedings of Tenth National Conference on Artificial Intelligence*. Menlo Park, 1992; 223–228. **[Reference Source](https://www.aaai.org/Papers/AAAI/1992/AAAI92-035.pdf)**
- 12. Friedman N, Geiger D, Goldszmidt M: **Bayesian network classifiers.** *Journal of Machine Learning.* 1997; **29**: 131–163. **[Publisher Full Text](http://dx.doi.org/10.1023/A:1007465528199)**
- 13. Hall M, Frank E, Holmes G, *et al.*: **The WEKA Data Mining Software: An Update.** *SIGKDD Explorations.* 2009; **11**(1): 10–18. **[Publisher Full Text](http://dx.doi.org/10.1145/1656274.1656278)**
- 14. Liaw A, Wiener M: **Breiman and Cutler's Random Forests for Classification and Regression, randoForest package version 4.6-12**. 2015. **[Reference Source](https://www.stat.berkeley.edu/~breiman/RandomForests/)**
- 15. James G, Witten D, Hastie T, *et al.*: **Data for an Introduction to Statistical Learning with Applications in R, ISLR version 1.2**. 2017.
- 16. Meyer D, Dimitriadou E, Hornik K, *et al.*: **Misc Functions of the Department of Statistics, Probability Theory Group (Formerly: E1071), TU Wien, e1071 package version 1.6.8**. **[Reference Source](https://cran.r-project.org/web/packages/e1071/index.html)**
- 17. Adabor ES, Acquaah-Mensah GK: **Machine learning approaches to decipher hormone and HER2 receptor status phenotypes in breast cancer.** *Brief Bioinform.* 2019; **20**(2): 504–514. **[PubMed Abstract](http://www.ncbi.nlm.nih.gov/pubmed/29045694)** | **[Publisher Full Text](http://dx.doi.org/10.1093/bib/bbx138)**
- 18. Witten IH, Frank E, Hall MA, *et al.*: **Data Mining: Practical**

**Machine Learning Tools and Techniques**. Morgan Kaufmann, Burlington, MA, 4th edition, 2017.

- 19. Breiman L: **Random Forests.** *Journal of Machine Learning.* 2001; **45**(1): 5–32.
- 20. Hastie T, Tibshirani R, Friedman J: **The Elements of Statistical Learning**. Springer, New York, 2nd edition, 2009. **[Reference Source](https://web.stanford.edu/~hastie/Papers/ESLII.pdf)**
- 21. Acquaah-Mensah GK, Leach SM, Guda C: **Predicting the subcellular localization of human proteins using machine learning and exploratory data analysis.** *Genomics Proteomics Bioinformatics.* 2006; **4**(2): 120–133.
- 22. Adabor ES, Acquaah-Mensah GK, Mazandu GK: **Supporting information and data for MSclassifier: Median-Supplement model-based classification tool for knowledge discovery (Version 1.0.0).** *Zenodo.* 2020. **[http://www.doi.org/10.5281/zenodo.394667](http://www.doi.org/10.5281/zenodo.3946675)5**
- 23. Martinez WL, Martinez AR: **Computational Statistics Handbook with MATLAB**. Chapman & Hall/CRC, Boca Raton, FL, 2002.
- 24. Adabor ES, Acquaah-Mensah GK, Oduro FT: **SAGA: a hybrid search algorithm for bayesian network structure learning of transcriptional regulatory networks.** *J Biomed Inform.* 2015; **53**: 27–35. **[PubMed Abstract](http://www.ncbi.nlm.nih.gov/pubmed/25181467)** | **[Publisher Full Text](http://dx.doi.org/10.1016/j.jbi.2014.08.010)**
- 25. Adabor ES, Acquaah-Mensah GK, Mazandu GK: **HER2 data used in the article entitled "MSclassifier: Median-Supplement model-based Classification tool for automated knowledge discovery" [Data set].** *Zenodo.* 2020. **[http://www.doi.org/10.5281/zenodo.396451](http://www.doi.org/10.5281/zenodo.3964514)4**
- 26. Adabor ES, Acquaah-Mensah GK, Mazandu GK: **Protein Subcellular localization prediction data used in the article entitled "MSclassifier: Median-Supplement model-based Classification tool for automated knowledge discovery" [Data set].** *Zenodo.* 2020. **[http://www.doi.org/10.5281/zenodo.396450](http://www.doi.org/10.5281/zenodo.3964503)3**

# **Open Peer Review**

## **Current Peer Review Status:**

**Version 1**

Reviewer Report 06 January 2021

#### <https://doi.org/10.5256/f1000research.28142.r76091>

**© 2021 Uzun A.** This is an open access peer review report distributed under the terms of the [Creative Commons](https://creativecommons.org/licenses/by/4.0/) [Attribution License](https://creativecommons.org/licenses/by/4.0/), which permits unrestricted use, distribution, and reproduction in any medium, provided the original work is properly cited.

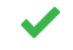

## **Alper Uzun**

Department of Pediatrics, Warren Alpert Medical School of Brown University, Providence, RI, USA

The authors developed a median-supplement based tool, MSclassifier to automate knowledge discovery from available data sets. They demonstrated that it can be applied to binary classification problems. In this regard they used two datasets to demonstrate their application. The authors implemented the application in R which is freely accessible.

I recommend the manuscript for indexing with minor revision:

- Area Under the Receiver Operator Characteristic (AUROC) is a very useful metric to evaluate models. There are packages available to use AUROC. The manuscript will be benefited by adding this metric into the results.

**Is the rationale for developing the new software tool clearly explained?** Yes

**Is the description of the software tool technically sound?** Yes

## **Are sufficient details of the code, methods and analysis (if applicable) provided to allow replication of the software development and its use by others?**

Yes

## **Is sufficient information provided to allow interpretation of the expected output datasets and any results generated using the tool?**

Yes

## **Are the conclusions about the tool and its performance adequately supported by the findings presented in the article?**

Yes

*Competing Interests:* No competing interests were disclosed.

*Reviewer Expertise:* I focus on using genomics and bioinformatics to understand the genetic architecture of complex diseases. Our research group is managing large scale data (wholegenome genotyping data, RNA-Seq, targeted sequencing) and developing bioinformatics methods to identify causal variants. We use machine-learning approach to extract disease associated genes from published biomedical literature. We develop bioinformatics tools for both analyzing and visualizing protein protein interaction networks and in addition we develop tools to visualize variants.

**I confirm that I have read this submission and believe that I have an appropriate level of expertise to confirm that it is of an acceptable scientific standard.**

Reviewer Report 06 January 2021

### <https://doi.org/10.5256/f1000research.28142.r74679>

**© 2021 Hart G.** This is an open access peer review report distributed under the terms of the [Creative Commons](https://creativecommons.org/licenses/by/4.0/) [Attribution License](https://creativecommons.org/licenses/by/4.0/), which permits unrestricted use, distribution, and reproduction in any medium, provided the original work is properly cited.

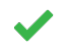

## **Gregory Hart**

Department of Therapeutic Radiology, Yale University, New Haven, CT, USA

I would suggest that (and assume it would be easy) you allow for your package to run regular Random Forest and Naive Bayes in addition to the MS versions. While that functionality is already available in other packages it would be nice to have it all in one place.

In addition to the accuracy comparison it would be nice to get a feel for the computational cost of adding MS as well as how the algorithm scales.

Lastly, any reason to only do Random Forest and Naive Bayes? Would there be interest in including other classifiers in the future?

**Is the rationale for developing the new software tool clearly explained?** Yes

### **Is the description of the software tool technically sound?**

Yes

**Are sufficient details of the code, methods and analysis (if applicable) provided to allow replication of the software development and its use by others?** Yes

**Is sufficient information provided to allow interpretation of the expected output datasets and any results generated using the tool?**

F1000 Research

Partly

## **Are the conclusions about the tool and its performance adequately supported by the findings presented in the article?**

Partly

*Competing Interests:* No competing interests were disclosed.

*Reviewer Expertise:* My postdoc was focused on machine learning and applying it to cancer diagnosis. The biology/medicine is often over my head by the software/methods are not.

**I confirm that I have read this submission and believe that I have an appropriate level of expertise to confirm that it is of an acceptable scientific standard.**

The benefits of publishing with F1000Research:

- Your article is published within days, with no editorial bias
- You can publish traditional articles, null/negative results, case reports, data notes and more
- The peer review process is transparent and collaborative
- Your article is indexed in PubMed after passing peer review
- Dedicated customer support at every stage

For pre-submission enquiries, contact [research@f1000.com](mailto:research@f1000.com)